## **Powerpoint Aufzeichnung**

Teile des kostenlosen Add-INs "Office-Mix" sind inzwischen fester Bestandteil von MS Powerpoint. Vor allem die Aufzeichnungsfunktion wurde übernommen.

Das Add-IN ist mittlerweile nicht mehr verfügbar.

From: <https://blendedlearning.th-nuernberg.de/wiki/blendedlearning/> - **Wiki Digitale Lehre**

Permanent link: **[https://blendedlearning.th-nuernberg.de/wiki/blendedlearning/doku.php?id=medienproduktion:powerpoint\\_aufzeichnung&rev=1528193614](https://blendedlearning.th-nuernberg.de/wiki/blendedlearning/doku.php?id=medienproduktion:powerpoint_aufzeichnung&rev=1528193614)** Last update: **2018/06/05 12:13**

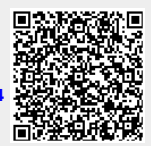